Droid Bionic Manual Update Ics
>>CLICK HERE<<<</p>

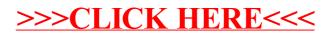